## I merged the wrong 2 family accounts, how can I undo this?

Last Modified on 12/04/2018 2:12 pm EST

If you discover that you made an error when merging 2 family accounts, please submit a Support Ticket through your database with the account names and IDs for the records affected. Our Support Team will be able to un-merge the records for you.

To locate the family IDs go to the Family record and at the bottom right of all pages you will see the family ID:

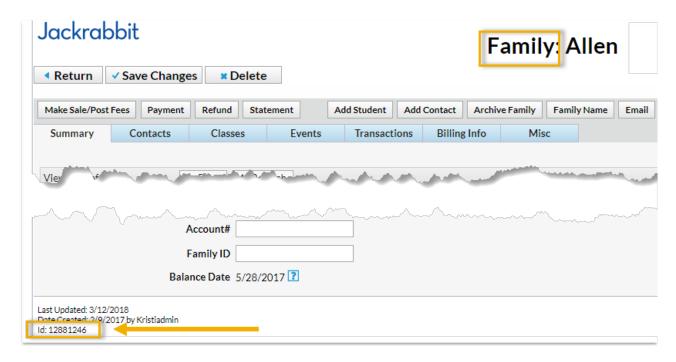